Espace pédagogique de l'académie de Poitiers > Odyssée : Histoire Géographie EMC > Enseigner > TraAM > Narration(s) et numérique

[https://ww2.ac-poitiers.fr/hist\\_geo/spip.php?article2102](https://ww2.ac-poitiers.fr/hist_geo/spip.php?article2102) - Auteurs : Sarah Carlier - Saunal Romain

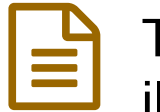

# TraAM Narration(s) et Numérique : La BD pour illustrer une séance à l'Ecclesia en 6e

publié le 15/05/2022 - mis à jour le 29/06/2022

#### *Descriptif :*

Présentation d'une activité menée en classe de 6e (cycle 3) dans le cadre de la leçon sur "le monde des cités grecques" (un débat à l'Ecclésia) à l'aide de l'outil numérique BDNF.

*Sommaire :*

- Présentation de la séquence
- Outil numérique utilisé
- Temps prévu pour l'activité
- Présentation de l'activité
- Déroulement et rôle de l'enseignant
- En bilan

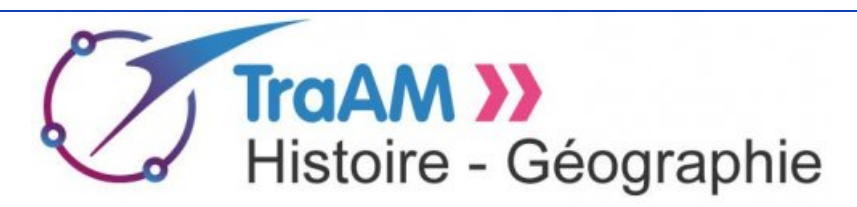

Présentation d'une activité menée en classe de 6e (cycle 3) dans le cadre de la leçon sur "le monde des cités grecques" (un débat à l'Ecclésia) à l'aide de l'outil BDNF.

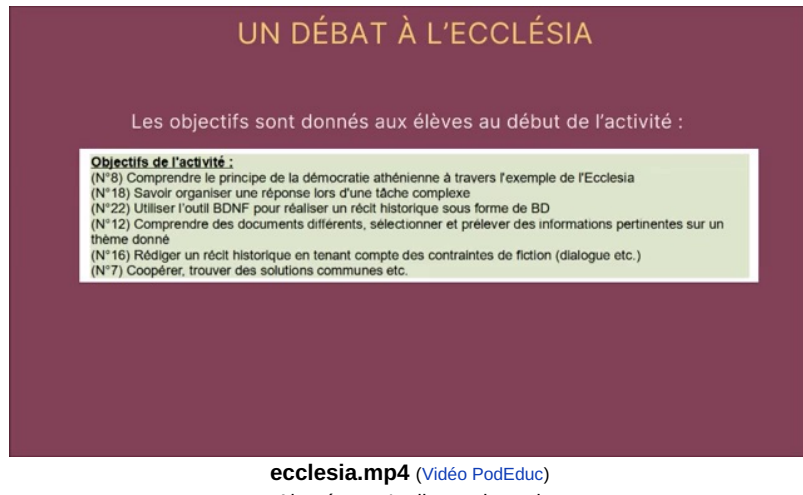

Ajouté par : Lydia combeaud

### Présentation de la séquence

- Niveau concerné : cycle 3, niveau 6e
- Point du programme abordé : Le monde des cités grecques, la classe peut aborder le principe de la démocratie athénienne en racontant une séance à l'Ecclesia au Ve siècle avant JC

#### Outil numérique utilisé

Dans le cadre des TraAM, notre groupe de travail s'est fixé comme objectif de travailler sur la thématique "narration(s) et numérique" grâce à l'outil BDNF.

Cet outil, développé par la BNF, est une application (téléchargeable gratuitement sur ordinateur, smartphone et tablette) permet de créer des BD notamment à l'aide de documents du fond de Gallica. Cet outil est gratuit et conforme aux exigences de l'Éducation nationale concernant la protection des données.

## Temps prévu pour l'activité

Environ 4 à 5h selon les classes

### Présentation de l'activité

Pour ce premier scénario, nous avons travaillé en binôme sur la préparation et la mise en œuvre d'une activité permettant de travailler la compétence "raconter" en histoire sur un débat à l'Ecclésia.

Nous avons repris notre ancienne activité où deux étrangers venant à Athènes au Ve siècle avant JC discutaient de ce qu'il se passait à l'Ecclésia dans un dialogue (où se situe la scène, qui y participe, de quoi discute-t-on etc.). Nous avions déjà mis en œuvre l'an passé une piste de différenciation pour aider à l'écriture du dialogue sous la forme d'un coup de pouce.

Nous avons repris cette même activité en l'adaptant pour ajouter l'image au dialogue en passant par la BD en numérique.

#### Objectifs d'apprentissages et compétences mises en œuvre

Domaines 1, 2, 5 du socle commun et plus spécifiquement :

- (N°8) Comprendre le principe de la démocratie athénienne à travers l'exemple de l'Ecclesia
- (N°18) Savoir organiser une réponse lors d'une tâche complexe
- (N°22) Utiliser l'outil BDNF pour réaliser un récit historique sous forme de BD
- (N°12) Comprendre des documents différents, sélectionner et prélever des informations pertinentes sur un thème donné
- (N°16) Rédiger un récit historique en tenant compte des contraintes de fiction (dialogue etc.)
- (N°7) Coopérer, trouver des solutions communes etc.

**Activité 3 Débat à [l'Ecclesia](https://ww2.ac-poitiers.fr/hist_geo/sites/hist_geo/IMG/pdf/consignes_act_3_debat_ecclesia_lc.pdf) (PDF de 436.1 ko)** Consignes de l"activité 3 sur le débat à l'Ecclesia

### **O** Métacognition

- Les objectifs d'apprentissages et les compétences mises en œuvre sont explicitées auprès des élèves sur la fiche d'activité
- La motivation (et le temps passé sur les documents, le scénario et la BD) peuvent permettre une meilleure assimilation des connaissances

### Déroulement et rôle de l'enseignant

Les élèves ont travaillé par groupe (de 4) qu'ils ont choisi eux-mêmes.

Nous avons réalisé la majeure partie de cette activité au CDI et en salle informatique en étant toujours deux adultes minimum (la professeure documentaliste et, par hasard, un stagiaire L3 présent au collège de La Couronne).

Les premières séances (2h environ) ont servi à réfléchir à la sélection d'informations dans les documents et à la rédaction du dialogue.

Les élèves avaient, à ce moment là, la fiche de documents avec les consignes (et une liste d'étapes pour ceux que ça peut aider) ainsi que le coup de pouce à ceux qui le demandaient.

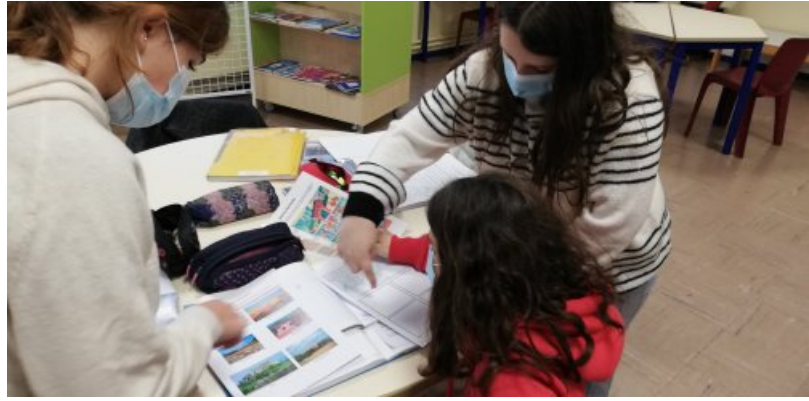

Les élèves au CDI travaillent sur le scénario de la BD aidés par les professeurs et un étudiant stagiaire

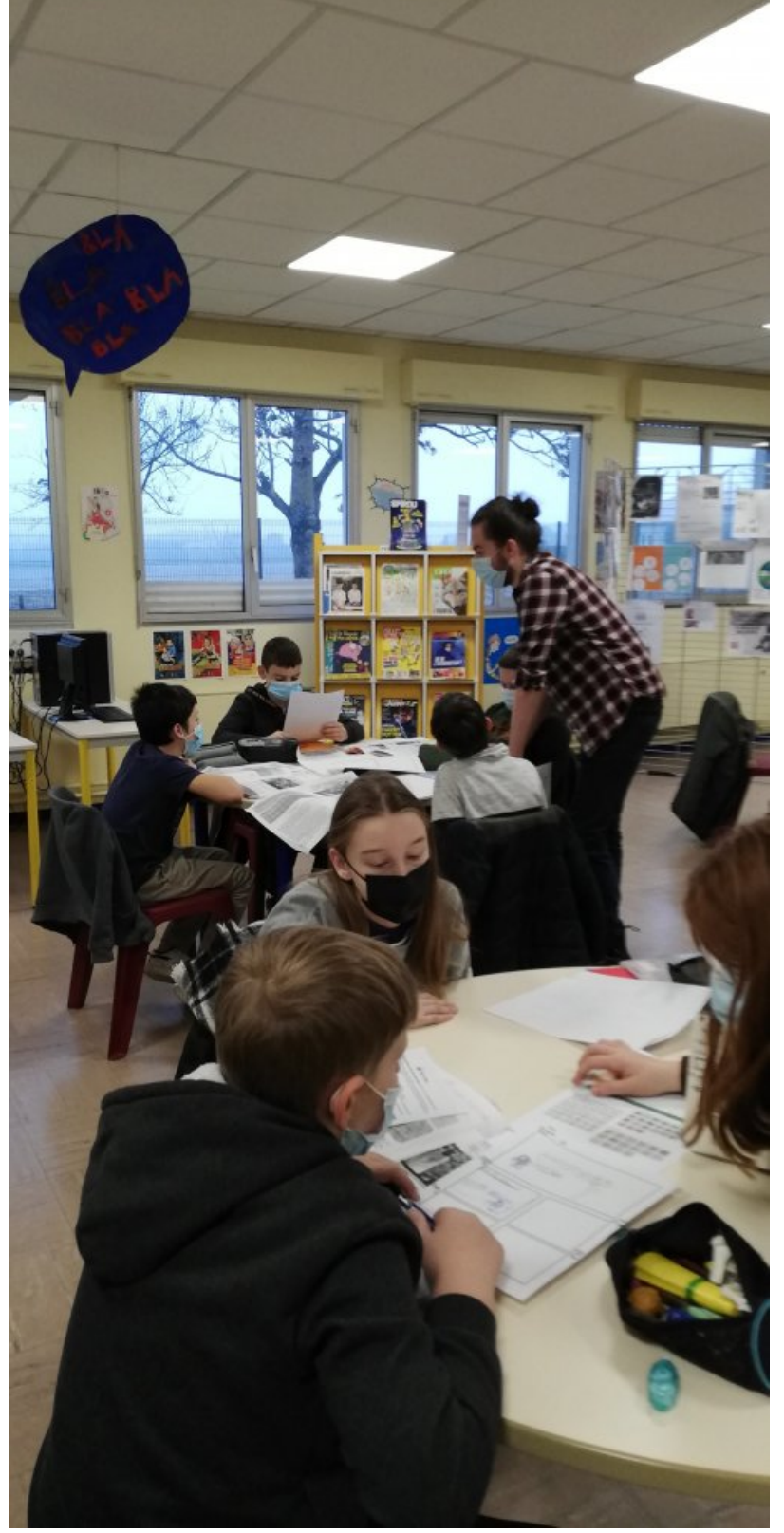

Les élèves au CDI travaillent sur le scénario de la BD aidés par les professeurs et un étudiant stagiaire

Assez vite, nous avons donné aux élèves un fond de BD vierge (pour qu'ils arrivent à organiser le dialogue et qu'ils imaginent un peu mieux les scènes), la liste des illustrations à utiliser (personnages, décors... ) ainsi qu'un lexique BD (par exemple, l'ajout d'un cartouche permettant de donner des informations complémentaires sans pour autant écrire trop dans les bulles).

```
Illustrations Ecclesia (PDF de 2 Mo)
Banque d'illustrations (libres de droit) à disposition des élèves sur le réseau du collège
```
- Fonds de BD (5 [cases\)](https://ww2.ac-poitiers.fr/hist_geo/sites/hist_geo/IMG/pdf/fonds_de_bd_5_cases.pdf) (PDF de 5.8 ko) Fonds de BD vierge à compléter par les élèves
- **[Lexique](https://ww2.ac-poitiers.fr/hist_geo/sites/hist_geo/IMG/pdf/lexique_bd.pdf) BD** (PDF de 321 ko) Petite fiche descriptive d'une BD

Puis, à leur rythme, ils sont allés sur les ordinateurs (au CDI un ordinateur par groupe. Ordinateurs sous Linux et reliés au réseau du collège).

Sur les ordinateurs, ils avaient accès via le réseau aux illustrations etc. et ils avaient en plus, en version imprimée, un tutoriel pour l'application.

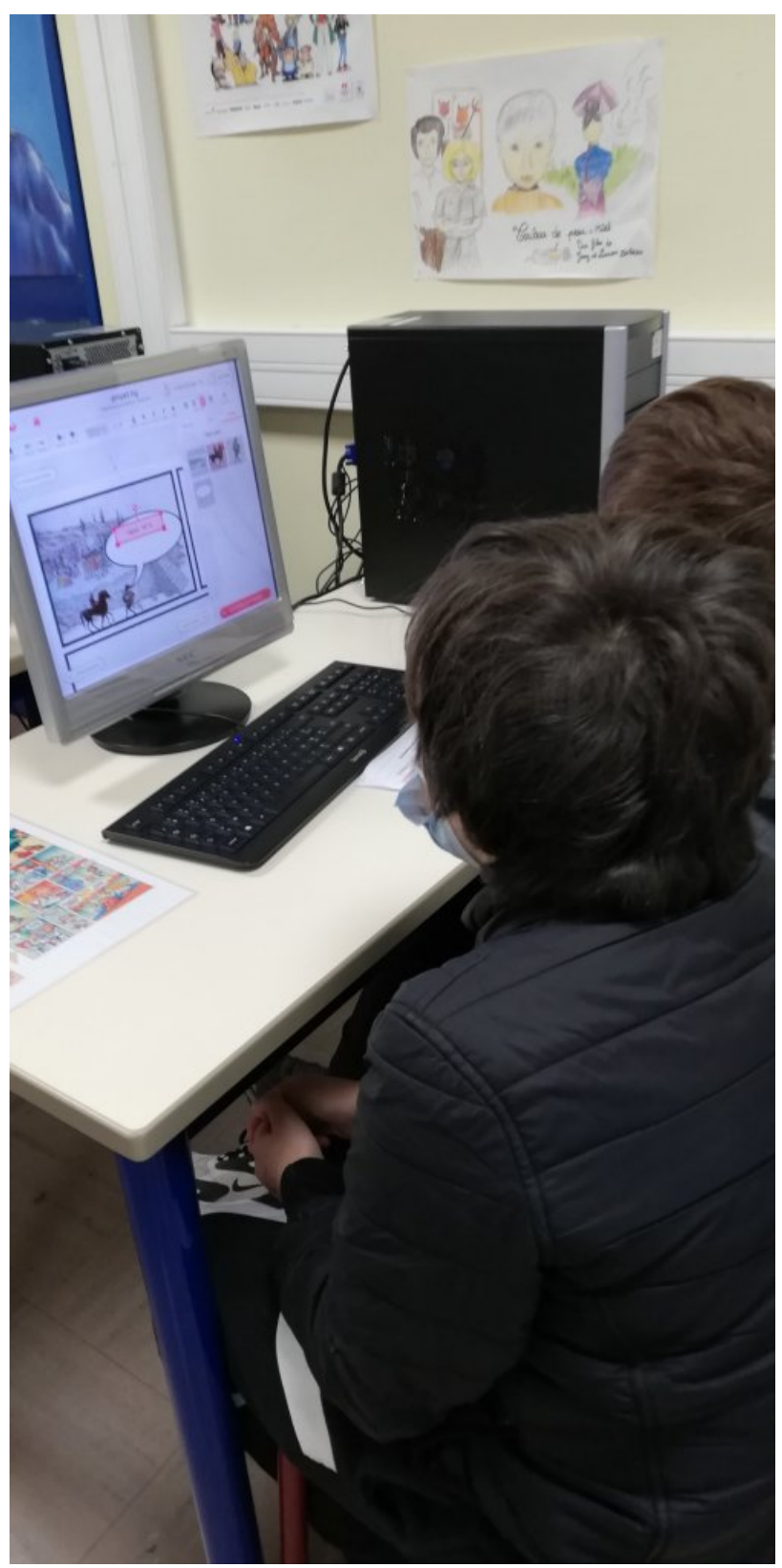

Les élèves au CDI réalisent la BD sur les ordinateurs

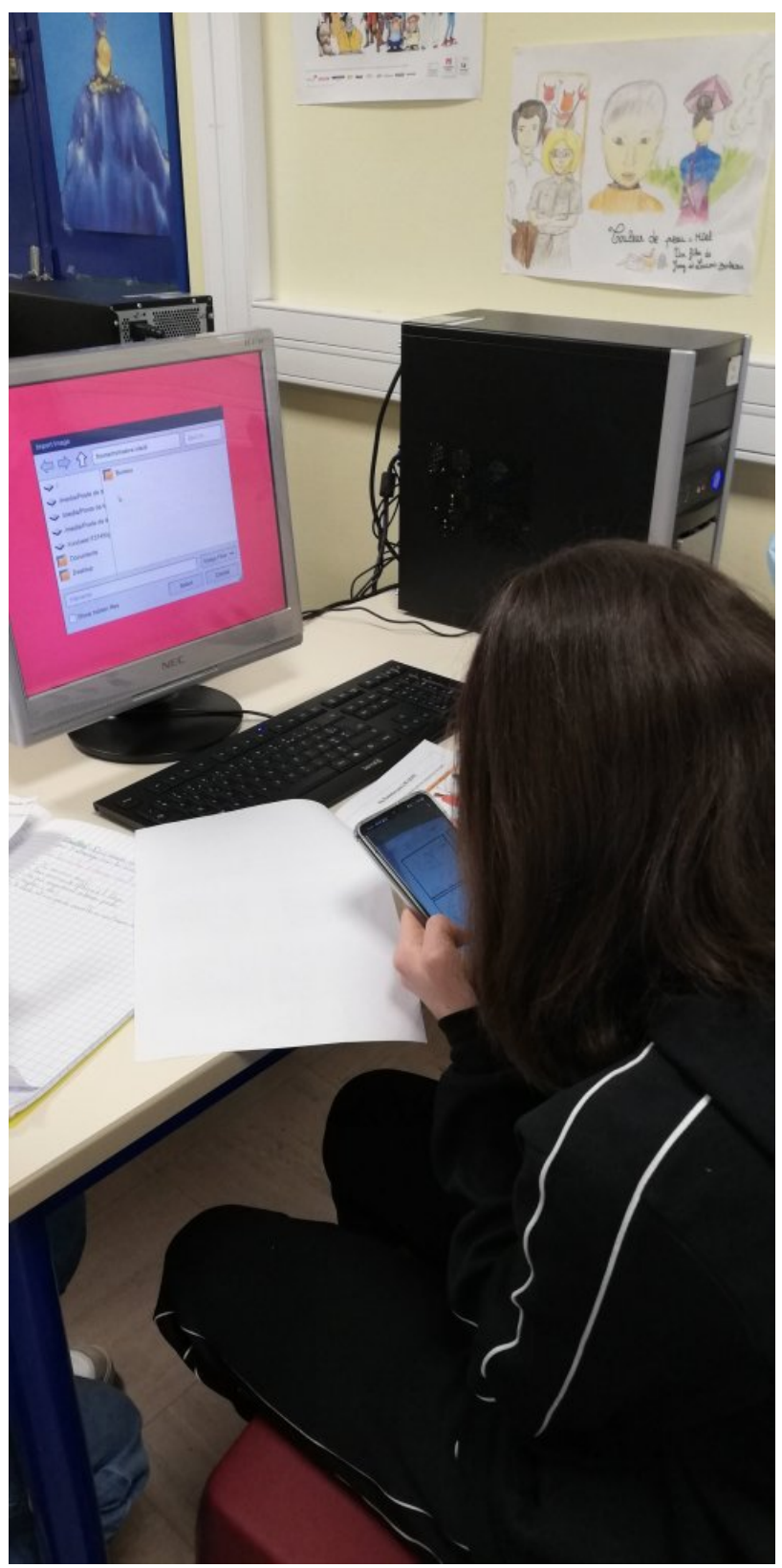

Les élèves au CDI réalisent la BD sur les ordinateurs

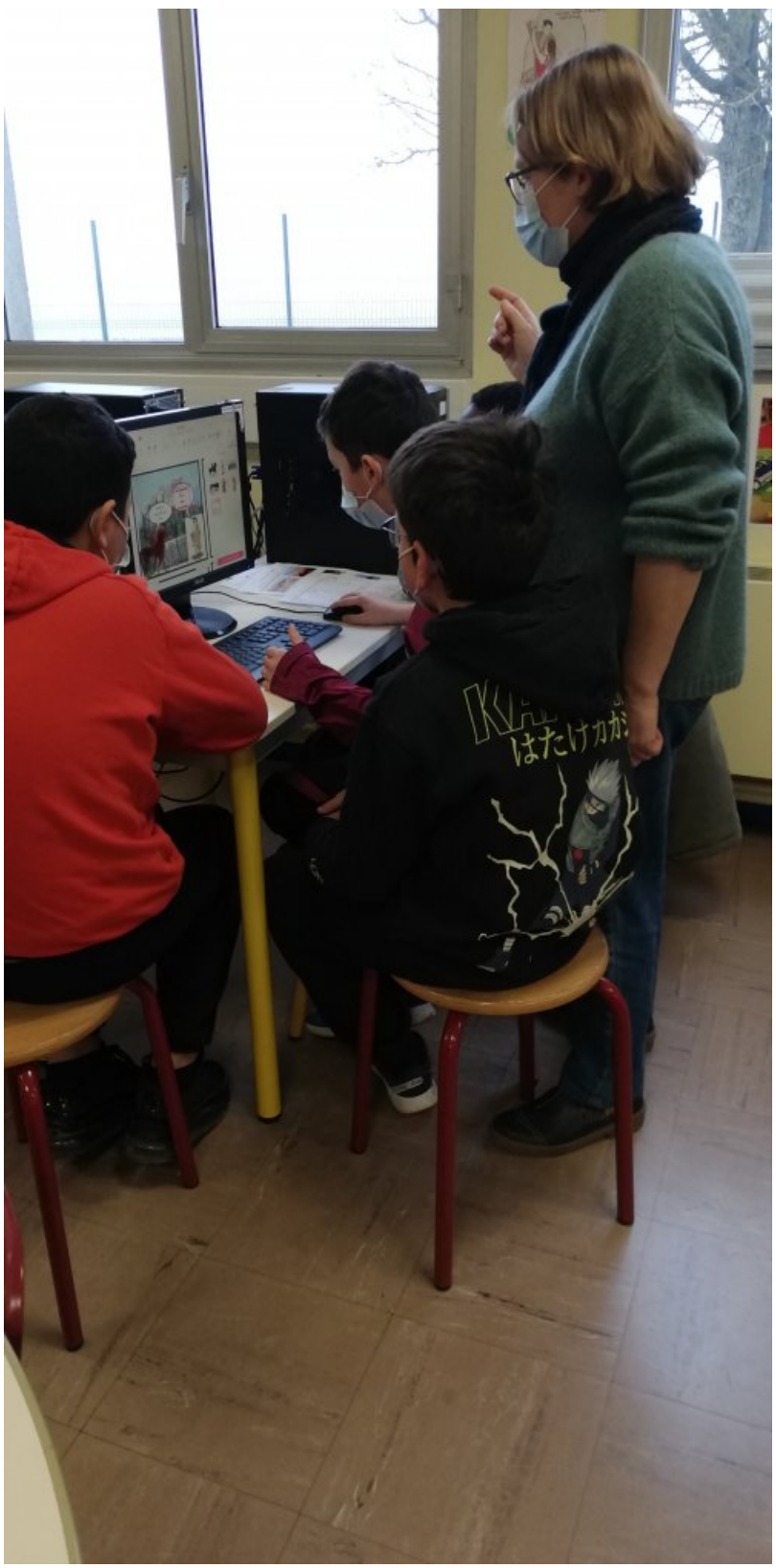

Les élèves au CDI réalisent la BD sur les ordinateurs

La prise en main de l'outil a été un peu compliquée au démarrage (d'où l'intérêt d'être plusieurs, nous étions 3 à cette étape) puis une fois lancés, les élèves travaillent en groupe en autonomie.

Toutefois, l'outil tel qu'il est conçu n'est pas adapté au fonctionnement en réseau. En effet, sur un ordinateur personnel, on peut se créer un profil et donc reprendre le travail démarré la fois d'après. En réseau, le profil disparaît à la fin de la session et le travail fait n'est donc pas récupérable. C'est pourquoi nous avons demandé aux élèves d'enregistrer le travail case par case ce qui a beaucoup compliqué les choses (il fallait évidemment vérifier le contenu, sur le fond et la forme, de chaque case avant d'enregistrer...) et a engendré quelques "ratés" que nous n'avons vu que la fois suivante (fautes d'orthographe non vues à temps, des personnages inversés, des bulles mises à l'envers, des cases qui finalement n'ont pas été enregistrées etc.).

Les élèves sont restés sur les ordinateurs environ 2h-3h selon les groupes.

La dernière heure nous avions réservé la salle informatique afin d'avoir plus de postes et de leur permettre de travailler de façon simultanée sur plusieurs cases (par exemple dans un même groupe, chacun préparait une case, l'enregistrait en la numérotant et ainsi de suite).

Pour les plus rapides, ils ont pu importer tout le travail pour former une planche complète et l'enregistrer. Pour les autres, il a fallu le faire sans les élèves.

Nous n'avons pas évalué cette activité en terme de compétences car nous ne savions pas ce que nous pouvions attendre des élèves.

Nous pourrions envisager de le faire sur la sélection d'informations dans les documents, le respect des consignes, la cohérence du texte/de la mise en scène de la BD et de la coopération dans le groupe.

Au final, nous avons donc passé autour de 4h sur cette activité. Il a fallu ensuite faire une reprise, à la fois sur la forme : comment améliorer leur efficacité au niveau de la lecture des consignes/du travail de groupe/ de la démarche de travail etc. et sur le fond avec une mise en perspective autour du gouvernement des cités états grecques dans l'Antiquité.

### En bilan

Nous estimons que cette activité a été trop longue et demande de la part du professeur beaucoup d'anticipation/d'organisation : réservation des salles (CDI ou salle informatiques en sachant que nos tablettes étaient trop anciennes pour l'utilisation de l'application), préparation des documents à mettre sur le réseau (tutoriels, illustrations à trouver libres de droit, différenciation etc.) vérification au fur et à mesure des cases et de leur enregistrement (sous le bon nom/bonne numérotation), assemblage à la fin des planches non complétées pour enregistrement etc. Nous avions aussi créé un [padlet](https://padlet.com/carlier_sarah/debatgrec)  $\mathbb{Z}$  que certains élèves avaient consulté de la maison. A la fin, chaque élève a eu sa BD imprimée et une version numérique (sur padlet) a été aussi réalisée.

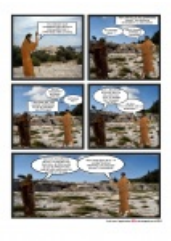

BD finale 1/2 [réalisée](https://ww2.ac-poitiers.fr/hist_geo/sites/hist_geo/IMG/png/amelin_1-1.png) par un groupe de 6A

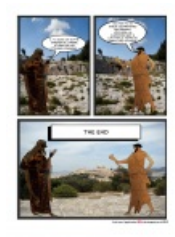

BD finale 2/2 réalisée par un groupe de 6A

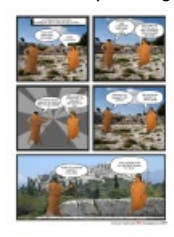

BD finale groupe 2 6eA 1/2

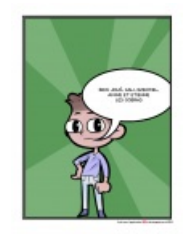

BD finale groupe 2 6eA 2/2

Nous envisageons de modifier l'activité l'an prochain afin de gagner du temps (ne plus se focaliser uniquement sur le débat à l'Ecclesia mais ouvrir déjà au gouvernement d'Athènes et aux autres modes de gouvernement mais aussi synchroniser l'étape de rédaction du dialogue avec celle de la BD car quelquefois leur dialogue ne pouvait pas "coller" avec un format BD donc ils étaient obligés de recommencer).

Le coup de pouce pour la recherche d'information a été modifiée en conséquence et nous en envisageons un 2e sur la BD (première case déjà faite).

Le tutoriel a été amendé plusieurs fois en fonction des difficultés et des astuces (par exemple, il est finalement possible sur linux/en réseau d'importer simultanément plusieurs images ce qui ne paraissaient pas possible au départ puisque l'outil ctrl+a ne fonctionnait pas).

En ce qui concerne les élèves : ils ont apprécié pour la très grande majorité l'activité (certains étaient moins enthousiastes car ils ne sont pas adeptes du travail de groupe ou que leur groupe a été vite restreint à cause des isolements dû à la pandémie ce qui a compliqué le travail des élèves présents).

Ils ont trouvé l'outil facile à utiliser une fois la prise en main faite (même s'ils étaient agacés de devoir tout enregistrer au fur et à mesure).

Ci dessous, le lien Padlet vers l'ensemble des documents (fiche élève, tutoriels, coup de pouce, réalisation des élèves, nouvelles versions etc) ainsi qu'une capsule vidéo retraçant le parcours de cette activité.

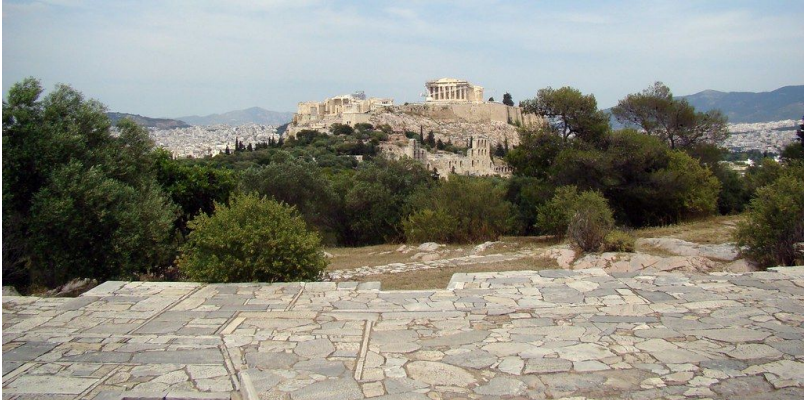

**Traam 2021-2022 Narrations et numérique-BNDF** ([Padlet](https://padlet.com/carlier_sarah/traamBDNFEcclesia)) Documents ressources pour l'activité sur Le monde des cités Grecques

Sarah Carlier (Collège Badinter La Couronne-16) Romain Saunal (Collège Michelet Angoulême -16)

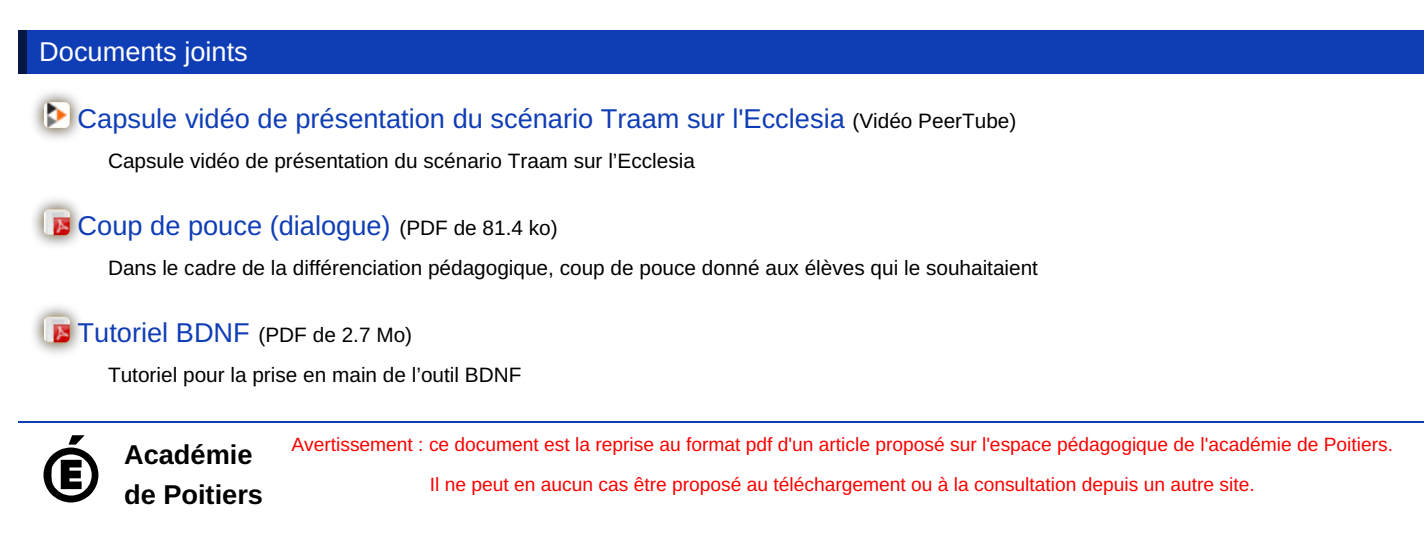